# **LISTING PROGRAM**

#### **Login**

```
<?php
class Login Extends CI_Controller{
      public function index()
      {
            $this->load->view('login/index');
      }
      public function aksi_login(){
            $username = $this->input->post('username');
            $password = $this->input->post('password');
            $where = array('username' => $username,
                  'password' => $password
            );
            $user = $user = $this->Model login-
>cek login admin('tb user', $where)->row array();
            if($user > 0){ //jika login sebagai admin
                  if($user['id_hak_akses']=='1'){ //Akses admin
                     $this->session->set_userdata('akses','1');
                     $this->session-
>set userdata('ses nama', $user['username']);
                     $this->session->set_userdata('masuk',TRUE);
                     redirect('home');
                  }else if ($user['id_hak_akses']=='2') {
                     $this->session->set_userdata('akses','2');
```

```
 $this->session-
>set_userdata('ses_nama', $user['username']);
                   $this->session->set_userdata('masuk',TRUE);
                    redirect('home');
                 }else{ //akses direktur
                    redirect('login');
 }
                }else{ // jika username dan password tidak 
ditemukan atau salah
                    $this->session->set_flashdata('username', 
'Periksa kembali Username anda');
                    $this->session->set_flashdata('password', 
'Periksa kembali Password anda');
                     redirect('Login');
 }
        }
     function logout(){
           $this->session->sess_destroy();
           redirect(base_url('Login'));
     }
}
```
## **Model Login**

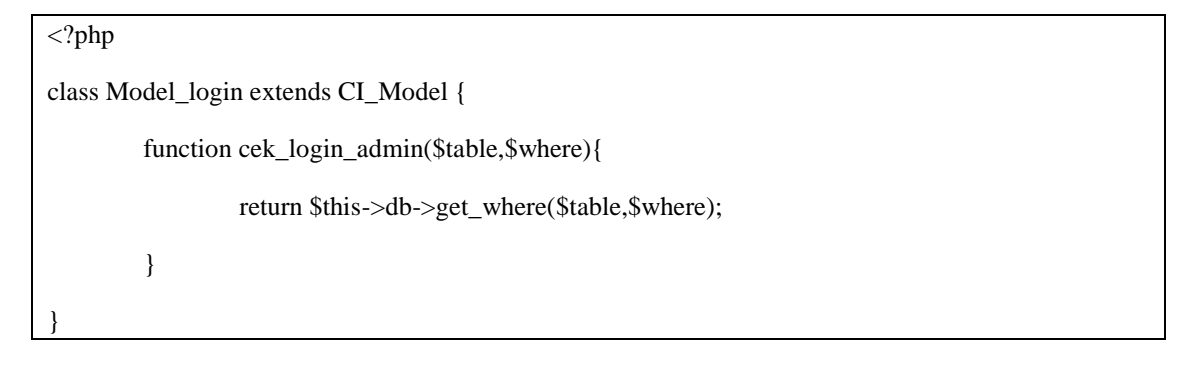

#### **View Login**

```
<!DOCTYPE html>
<html lang="en">
<head>
  <meta charset="utf-8">
   <meta http-equiv="X-UA-Compatible" content="IE=edge">
  <meta name="viewport" content="width=device-width, initial-
scale=1, shrink-to-fit=no">
  <meta name="description" content="">
  <meta name="author" content="">
  <title>SB Admin 2 - Login</title>
  <!-- Custom fonts for this template-->
  <link href="vendor/fontawesome-free/css/all.min.css" 
rel="stylesheet" type="text/css">
  <link 
href="https://fonts.googleapis.com/css?family=Nunito:200,200i,300,30
0i,400,400i,600,600i,700,700i,800,800i,900,900i" rel="stylesheet">
   <!-- Custom styles for this template-->
   <link href="css/sb-admin-2.min.css" rel="stylesheet">
</head>
<body class="bg-gradient-dark">
  <div class="container">
    <!-- Outer Row -->
     <div class="row justify-content-center">
       <div class="col-md-6">
         <div class="card o-hidden border-0 shadow-lg my-5">
           <div class="card-body p-0">
             <!-- Nested Row within Card Body -->
            <div class="row">
```
 <div class="col-lg-12"> <div class="p-5"> <div class="text-center"> <h1 class="h4 text-gray-900 mb-4">Selamat Datang</h1>  $\langle$ /div $\rangle$  <form class="user" action="<?php echo base\_url(); ?>Login/aksi\_login" method="POST"> <div class="form-group"> <input type="text" class="form-control formcontrol-user" name="username" placeholder="Masukkan Username Anda"> <small class="form-text text-danger"><?php echo \$this->session->flashdata('username');?></small>  $\langle$  div> <div class="form-group"> <input type="password" class="form-control form-control-user" name="password" placeholder="Masukkan Password Anda"> <small class="form-text text-danger"><?php echo \$this->session->flashdata('password'); ?></small>  $\langle$ div $\rangle$  <button type="submit" class="btn btn-primary btn-user btn-block">Login</button> </form> </div>  $\langle$  div> </div>  $\langle$ div $>$  $\langle$  div>  $\langle$  div>

```
\langlediv>
  \langle div>
   <!-- Bootstrap core JavaScript-->
   <script src="vendor/jquery/jquery.min.js"></script>
   <script 
src="vendor/bootstrap/js/bootstrap.bundle.min.js"></script>
   <!-- Core plugin JavaScript-->
   <script src="vendor/jquery-easing/jquery.easing.min.js"></script>
   <!-- Custom scripts for all pages-->
   <script src="js/sb-admin-2.min.js"></script>
</body>
</html>
```
## **Model Login**

```
<?php
class Model_login extends CI_Model {
      function cek login admin($table, $where) {
            return $this->db->get where($table, $where);
      }
}
```
## **Controller Dokumen**

```
<?php
class Dokumen Extends CI_Controller{
     public function __construct()
      {
            parent:: construct();
            if($this->session->userdata('masuk') != TRUE){
```

```
 redirect(base_url("Login"));
        }
     }
     public function index()
     {
           $title['title'] = "Halaman Dokumen";
           $data['data']= $this->Model_dokumen->getAllDokumen();
           $data['user']= $this->Model user->getuser();
           $this->load->view('templates/header',$title);
           $this->load->view('dokumen/index', $data);
           $this->load->view('templates/footer');
     }
     public function tambah()
     {
           $title['title'] = "Halaman Tambah Data Dokumen";
      $config['upload_path'] = './file_dokumen/';
      $config['allowed_types'] = 
'jpg|png|jpeg|JPG|PNG|pdf|xlsx|docx|pptx|txt|doc';
     $config['max size'] = '0';
     $config['max width'] = '0'; $config['max_height'] = '0';
      $this->load->library('upload',$config); //call library upload
      $this->upload->initialize($config);
        $data['kategori']= $this->Model_kategori->getAllKategori();
        $data['user']= $this->Model_user->getUser();
```

```
$this->form_validation->set_rules('nama_dokumen', 'Nama
Dokumen', 'required');
        if ($this->form_validation->run() == FALSE){
            $this->load->view('templates/header',$title);
           $this->load->view('dokumen/tambah', $data);
           $this->load->view('templates/footer');
     } else if (! $this->upload->do_upload('file_dokumen') == null) {
                 $data = array('upload data' => $this->upload-
>data()); //ambil file name yang diupload
                  $file= $data['upload_data']['file_name']; //set 
file name ke variable image
                 $this->Model_dokumen->tambahDataDokumen($file);
                 $this->session->set_flashdata('message', 'Dokumen 
Berhasil di Tambah');
                 redirect('dokumen');
            } else {
                 $data = array('upload data' => $this->upload-
>data()); //ambil file name yang diupload
                  $file= $data['upload_data']['file_name']; //set 
file name ke variable image
                 $this->Model_dokumen->tambahDataDokumen($file);
                 $this->session->set_flashdata('message', 'Dokumen 
Berhasil di Tambah');
                 redirect('dokumen');
            }
      }
```
public function ubah(\$id\_dokumen)

```
{
          $title['title'] = "Halaman Ubah Data Dokumen";
                //konfigurasi untuk upload file
          $config['upload path'] = './file dokumen/';
          $config['allowed types'] =
'jpg|png|jpeg|JPG|PNG|pdf|xlsx|docx|pptx|txt|doc';
          $config['max size'] = '0';
          $config['max width'] = '0';$config['max height'] = '0'; $this->load->library('upload',$config); //call library upload
           $this->upload->initialize($config);
          $data['kategori']= $this->Model kategori-
>getAllKategori();
          $data['user']= $this->Model user->getUser();
          $data['dokumen']= $this->Model dokumen-
>getDokumenById($id dokumen);
          $this->form_validation->set_rules('nama_dokumen', 'Nama 
Dokumen', 'required');
          if ($this->form_validation->run() == FALSE){
                $this->load->view('templates/header',$title);
                $this->load->view('dokumen/ubah', $data);
                $this->load->view('templates/footer');
```

```
 } else if (! $this->upload->do_upload('file_dokumen') == null) 
{
                 $data = array('upload data' => $this->upload-
>data()); //ambil file name yang diupload
                  $file= $data['upload_data']['file_name']; //set 
file name ke variable image
                 $this->Model dokumen->ubahDataDokumen($file);
```

```
// $this->session->set flashdata('message',
'Dokumen Berhasil di Ubah');
                 redirect('dokumen');
           } else {
                 $data = array('upload data' => $this->upload-
>data()); //ambil file name yang diupload
                  $file= $data['upload_data']['file_name']; //set 
file name ke variable image
                 $this->Model_dokumen->ubahDataDokumen($file);
                 // $this->session->set flashdata('message',
'Dokumen Berhasil di Ubah');
                redirect('dokumen');
           }
     }
     public function detail($id_dokumen)
      {
           $title['title'] = "Halaman Detail Dokumen";
           $data['dokumen']= $this->Model dokumen-
>getDokumenById($id dokumen);
```

```
$data['data']= $this->Model dokumen->getDokumen($id dokumen);
```

```
$this->load->view('templates/header',$title);
      $this->load->view('dokumen/detail', $data);
      $this->load->view('templates/footer');
}
//fungsi check-in
public function status($id_dokumen)
{
      $this->Model_dokumen->ubahstatus($id_dokumen);
      redirect('dokumen/ubah/'.$id dokumen);
```

```
}
//fungsi check-out
public function status rollback($id dokumen)
{
      $this->Model_dokumen->statusRollback($id_dokumen);
      redirect('dokumen');
}
public function lakukan_download($versi){
 $data = $this->Model_dokumen->getVersi($versi);
 $file = 'file_dokumen/'.$data['file_dokumen'];
      force download($file,NULL);
     print_r($data);
}
```

```
public function hapus($id_dokumen)
      {
           // $this->Model_dokumen->hapusDataDokumen($id_dokumen);
           // redirect('dokumen');
           $file = $this->Model_dokumen->getFile($id_dokumen);
        $path = './file_dokumen/';
       @unlink($path.$file->file dokumen);
       if ($this->Model dokumen->hapusDataDokumen($id dokumen) ==
TRUE){
           $this->session->set flashdata('hapus', '<div
class="alert alert-danger" role="alert">
            Dokumen Dihapus
            \langle/div>');
 }
```

```
 redirect('dokumen');
```
#### **Model Dokumen**

}

}

```
<?php
class Model_dokumen extends CI_Model {
      public function getAllDokumen ()
      {
           $this->db->select('*');
           $this->db->from('tb_dokumen');
           $this->db->join('tb_kategori', 
'tb_kategori.id_kategori=tb_dokumen.id_kategori');
           $this->db->join('tb_user', 
'tb user.id user=tb dokumen.id user');
           $this->db->order_by('tb_dokumen.id_dokumen', 'desc');
           $query = $this->db->get_where();
           return $query->result_array();
      }
   public function tambahDataDokumen($file)
      {
     date_default_timezone_set('Asia/Jakarta');
    $now = date('Y-m-d h:is');\deltadata = array(
            "nama_dokumen" => $this->input->post('nama_dokumen',
true),
         "tgl_upload" => $now,
         "versi" => $this->input->post('versi', true),
```

```
 "deskripsi" => $this->input->post('deskripsi', true),
"id user" => $this->input->post('id user', true),
 "id_kategori" => $this->input->post('id_kategori', true),
```

```
 "status" => 'terbuka'
);
            $this->db->insert('tb_dokumen', $data);
            $id = $this->db->insert_id();$param = array();$param[] = array('id dokumen' => $id,
            "versi" => $this->input->post('versi', true),
        "file dokumen" => $file
            );
            $this->db->insert batch('detail versi', $parram);
      }
      public function getDokumenById($id_dokumen)
      {
            $this->db->select('*');
            $this->db->from('tb_dokumen');
            $this->db->join('tb_kategori', 
'tb_kategori.id_kategori=tb_dokumen.id_kategori');
            $this->db->join('tb_user', 
'tb user.id user=tb dokumen.id user');
            $this->db->where('tb_dokumen.id_dokumen', $id_dokumen);
            $query = $this->db->get_where();
            return $query->row_array();
      }
      public function getVersi($versi)
```

```
{
```

```
$id\ dokument = $this->input->post('id\ dokument');$this->db-
>select('detail_versi.versi,detail_versi.file_dokumen');
            $this->db->from('detail_versi');
            $this->db->where('detail_versi.versi', $versi);
            $this->db->where('detail_versi.id_dokumen', 
$id dokumen);
            $this->db->group_by('detail_versi.id_dokumen');
            $query = $this->db->get_where();
            return $query->row_array();
      }
      public function getDokumen($id_dokumen)
      {
            $this->db-
>select('tb dokumen.id dokumen,detail versi.versi,detail versi.file
dokumen');
            $this->db->from('detail_versi');
            $this->db->join('tb_dokumen', 
'tb dokumen.id dokumen=detail versi.id dokumen');
            $this->db->join('tb_kategori', 
'tb kategori.id kategori=tb dokumen.id kategori');
            $this->db->join('tb_user', 
'tb_user.id_user=tb_dokumen.id_user');
            $this->db->where('detail_versi.id_dokumen', 
$id dokumen);
            $this->db->order_by('detail_versi.versi', 'DESC');
            $this->db-
>group by('detail versi.versi,detail versi.id dokumen');
            $query = $this->db->get_where();
            return $query->result array();
      }
```

```
public function ubahDataDokumen($file)
      {
            $id = $this->input->post('id_dokumen');
            $this->db->select('RIGHT(tb_dokumen.versi,2) as versi', 
FALSE);
            $this->db->where('tb_dokumen.id_dokumen', $id);
         $this->db->order_by('versi','DESC');
         $this->db->limit(1);
         $query = $this->db->get('tb_dokumen'); //cek dulu apakah 
ada sudah ada kode di tabel.
                  if(\squarequery->num rows() <> 0){
                //cek kode jika telah tersedia
                  \text{Sdata} = \text{Squery} \text{--} \text{row} ();
                        $kode = interval ($data->versi) + 1; } else{
                   $kode = 1; //cek jika kode belum terdapat pada 
table
 }
               //$tgl=date('dmY');
                  $batas = str pad($kode, 1, STR PAD LEFT);
               //$kodetampil = "K"."".$tgl.$batas; //format kode
                  $kodetampil = $batas;date default timezone set('Asia/Jakarta');
       $now = date('Y-m-d h:i:s');
            \text{Sdata} = ["nama_dokumen" => $this->input-
```

```
>post('nama_dokumen', true),
```

```
"tgl_edit" => $now,
                 "versi" => $kodetampil,
                  "deskripsi" => $this->input->post('deskripsi', 
true),
                 "id user" => $this->input->post('id user', true),
                  "id kategori" => $this->input->post('id kategori',
true),
                 "status" => 'terbuka'
           ];
            $this->db->where('id_dokumen', $this->input-
>post('id_dokumen'));
            $this->db->update('tb dokumen', $data);
           $parram = array();
        $param[] = array('id_dokumen' => $this->input->post('id_dokumen'),
                       "versi" => $kodetampil,
         "file_dokumen" => $file
                       );
           $this->db->insert batch('detail versi', $parram);
      }
      public function ubahstatus($id_dokumen)
      {
```

```
\text{Sdata} = \lceil"status" => 'terkunci'
];
$this->db->where('id_dokumen', $id_dokumen);
$this->db->update('tb_dokumen', $data);
```

```
}
      public function statusRollback($id_dokumen)
      {
                   \text{Sdata} = \lceil"status" => 'terbuka'
                  ];
                   $this->db->where('id_dokumen', $id_dokumen);
                   $this->db->update('tb_dokumen', $data);
      }
      public function hapusDataDokumen($id_dokumen)
      {
            $this->db->where('id_dokumen', $id_dokumen);
            $this->db->delete('tb_dokumen');
      }
      public function getFile($id_dokumen) {
         $this->db-
>select('tb dokumen.id dokumen,detail versi.versi,detail versi.file
dokumen');
            $this->db->from('detail_versi');
         $this->db->join('tb_dokumen', 
'tb dokumen.id dokumen=detail versi.id dokumen');
         $this->db->where('detail_versi.id_dokumen', $id_dokumen);
         $result = $this->db->get('');
```

```
 if ($result->num_rows() > 0) {
```

```
 return $result->row();
```

```
 }
```

```
 }
```
}

## **View Index Dokumen**

```
<!-- DataTales Example -->
  <div class="card shadow mb-4">
     <div class="card-header py-3">
      <h6 class="m-0 font-weight-bold text-primary">Data 
Dokumen</h6>
   \langle div>
       <?php if ($this->session->flashdata('error')) : ?>
       <div class="alert alert-success alert-dismissible mt-3 ml-3 
mr-3" role="alert">
       <strong><?= $this->session->flashdata('message'); ?>.</strong>
       <button type="button" class="close" data-dismiss="alert" aria-
label="Close">
       <span aria-hidden="true">&times;</span>
       </button>
```

```
\langle div>
```
<?php endif; ?>

<div class="card-body">

<div class="table-responsive">

 <table class="table table-bordered" id="dataTable" width="100%" cellspacing="0">

<thead>

 $<$ tr>

<th width="50px">No</th>

```
 <th>Nama Dokumen</th>
     <th>Versi</th>
     <th>Tanggal Upload</th>
     <th>Tanggal Update</th>
     <th>Kategori</th>
     <th>User</th>
     <th>Deskripsi</th>
     <th width="200px">Aksi</th>
  \langle/tr>
 </thead>
 <tbody>
   <?php $no=1; foreach ( $data as $data) : ?>
    <tr><td><?= $no; ?></td>
      <td><?= $data['nama_dokumen']; ?></td>
```

```
<td><?= $data['versi']; ?></td>
               <td><?php echo date('d F Y - h:i:s', 
strtotime($data['tgl_upload'])); ?></td>
               <?php
               if ($data['tgl_edit']==NULL) {
               echo '<td></td>';
               }else{
                 echo '<td>'.date('d F Y - h:i:s', 
strtotime($data['tgl_edit'])).'</td>';
 }
                ?>
              <td><?= $data['nama kategori']; ?></td>
              <td><?= $data['nama']; ?></td>
              <td><?= $data['deskripsi']; ?></td>
```
 <td><center><a href="<?php echo base\_url(); ?>Dokumen/detail/<?= \$data['id\_dokumen'];?>" class="btn-secondary btn-sm fa fa-search"> Detail</a>
«hbsp; & nbsp; <?php if (\$data['status'] == 'terkunci' &  $$data['iduser'] == $user['iduser'])$  { echo 's a state of the state of the state of the state of the state of the state of the state of the state of the state of the state of the state of the state of the state of the state of the state of the state of the stat href="'.base\_url().'Dokumen/status/'.\$data['id\_dokumen'].'" class="btn-info btn-sm fa fa-pencil"> Ubah</a>'; }else if (\$data['status'] == 'terbuka' &  $$data['iduser'] == $user['iduser'])$  { echo 's a state of the state of the state of the state of the state of the state of the state of the state of the state of the state of the state of the state of the state of the state of the state of the state of the stat href="'.base\_url().'Dokumen/status/'.\$data['id\_dokumen'].'" class="btn-info btn-sm fa fa-pencil"> Ubah</a>'; }else if (\$data['status'] == 'terbuka') { echo 's a state of the state of the state of the state of the state of the state of the state of the state of the state of the state of the state of the state of the state of the state of the state of the state of the stat href="'.base\_url().'Dokumen/ubah/'.\$data['id\_dokumen'].'" class="btn-info btn-sm fa fa-pencil"> Ubah</a>'; }else{ echo '<a href="#" class="btn-info btn-sm fa fapencil" data-toggle="modal" data-target="#exampleModal"> Ubah</a>'; } ?>

 $\infty$ nbsp; $\infty$ nbsp; $\leq$ a href=" $\leq$ ?php echo baseurl(); ?>Dokumen/hapus/<?= \$data['id dokumen'];?>" onclick="return confirm('Yakin untuk menghapus?');" class="btn-danger btn-sm fa fatrash"> Hapus</a>

</center>

```
\langle/td>
```
 $\langle$ /tr>

 $\langle$ ?php  $$no++; ?>$ 

<?php endforeach; ?>

</tbody>

</table><br>

```
 <a href="<?php echo base_url(); ?>Dokumen/tambah" class="btn 
btn-success float-right">Tambah Data</a>
   \langlediv>\langle div>
\langle div>
\langle!-- Modal -->
<div class="modal fade" id="exampleModal" tabindex="-1" 
role="dialog" aria-labelledby="exampleModalLabel" aria-
hidden="true">
  <div class="modal-dialog" role="document">
    <div class="modal-content">
```

```
 <div class="modal-header">
        <h5 class="modal-title" id="exampleModalLabel">Informasi Hak 
Akses</h5>
      </div>
      <div class="modal-body">
        <center><img src="img/alert.png" width="150px"></center>
         <center><h3>Dokumen Sedang Diakses Oleh User 
Lain</h3></center>
       </div>
      <div class="modal-footer">
        <button type="button" class="btn btn-secondary" data-
dismiss="modal">Close</button>
      </div>
   \langlediv>\langle/div\rangle</div>
```
**View Tambah Dokumen**

```
<!-- Begin Page Content --><div class="container-fluid">
<!-- Nested Row within Card Body -->
```

```
<div class="row">
         <div class="col-md-8 offset-md-2">
             <div class="card">
              <div class="card-header">
                 <strong>Tambah Data Dokumen</strong>
            \langlediv> <div class="card-body card-block">
                 <form action="" method="post" 
enctype="multipart/form-data">
                   <input type="hidden" name="id_user" value="<?= 
$user['id_user']; ?>">
                   <input type="hidden" name="versi" value="1">
                     <div class="row form-group">
                         <div class="col col-md-3">
                            <label class=" form-control-label">Nama 
Dokumen</label>
                       \langle div>
                         <div class="col-12 col-md-9">
                            <input type="text" name="nama_dokumen" 
placeholder="Nama" class="form-control">
                       \langle div>
                    \langle div>
                     <div class="row form-group">
                       <div class="col col-md-3">
                          <label class=" form-control-
label">Kategori</label>
                       </div>
                       <div class="col-12 col-md-9">
                        <select class="select2 form-control" 
name="id_kategori">
                          <option value="">Pilih</option>
```

```
 <?php foreach ($kategori as $kategori): ?>
                                  <option value="<?=
$kategori['id kategori'] ?>"><?= $kategori['nama_kategori']
?></option>
                                 <?php endforeach ?>
                         </select>
                      \langle div>
                  \langle /div>
                     <div class="row form-group">
                         <div class="col col-md-3">
                            <label class=" form-control-
label">Deskripsi</label>
                        \langle /div>
                         <div class="col-12 col-md-9">
                             <textarea type="text" name="deskripsi" 
rows="5" placeholder="Deskripsi" class="form-control"></textarea>
                         </div>
                    \langle /div>
                     <div class="row form-group">
                         <div class="col col-md-3">
                             <label class=" form-control-label">File 
Dokumen</label>
                        \langlediv> <div class="col-12 col-md-9">
                            <input type="file" name="file_dokumen" 
class="form-control">
                        \langle div>
                    \langle div>
             <div class="col-md-4 offset-md-4">
                 <a href="<?php echo base_url(); ?>Dokumen" 
class="btn btn-danger float-left">Batal</a>
```

```
 <button type="submit" name="simpan" class="btn btn-
success float-right">Simpan</button>
              \langlediv> </form>
              \langle /div>
          </div>
     </div>
\langle/div\rangle\langlediv>
<!-- /.container-fluid -->
```
## **View Ubah Dokumen**

```
<!-- Begin Page Content -->
<div class="container-fluid">
<!-- Nested Row within Card Body -->
<div class="row">
        <div class="col-md-8 offset-md-2">
            <div class="card">
              <div class="card-header">
                <strong>Tambah Data Dokumen</strong>
           \langle div>
            <div class="card-body card-block">
                <form action="" method="post" 
enctype="multipart/form-data">
                  <input type="hidden" name="id_user" value="<?= 
$user['id_user']; ?>">
                  <input type="hidden" name="id_dokumen" value="<?= 
$dokumen['id_dokumen']; ?>">
                    <div class="row form-group">
```
 <div class="col col-md-3"> <label class=" form-control-label">Nama Dokumen</label>  $\langle$  div> <div class="col-12 col-md-9"> <input type="text" name="nama\_dokumen" placeholder="Nama" class="form-control" value="<?= \$dokumen['nama\_dokumen']; ?>">  $\langle$ /div $\rangle$  $\langle$  div> <div class="row form-group"> <div class="col col-md-3"> <label class=" form-controllabel">Kategori</label> </div> <div class="col-12 col-md-9"> <select class="select2 form-control" name="id\_kategori"> <option value="<?= \$dokumen['id kategori'];  $?>$ "><?= \$dokumen['nama\_kategori']; ?></option> <?php foreach (\$kategori as \$kategori): ?> <option value="<?= \$kategori['id kategori'] ?>"><?= \$kategori['nama\_kategori'] ?></option> <?php endforeach ?> </select> </div>  $\langle$  div> <div class="row form-group"> <div class="col col-md-3">

 <label class=" form-controllabel">Deskripsi</label>  $\langle$  div> <div class="col-12 col-md-9"> <textarea type="text" name="deskripsi" rows="5" placeholder="Deskripsi" class="form-control"><?= \$dokumen['deskripsi']; ?></textarea>  $\langle$ /div $\rangle$  $\langle$  /div> <div class="row form-group"> <div class="col col-md-3"> <label class=" form-control-label">File Dokumen</label>  $\langle$ /div $\rangle$  <div class="col-12 col-md-9"> <input type="file" name="file\_dokumen" class="form-control">  $\langle$  div>  $\langle$  div $\rangle$  <div class="col-md-4 offset-md-4"> <a href="<?php echo base\_url(); ?>Dokumen/status\_rollback/<?= \$dokumen['id\_dokumen']; ?>" class="btn btn-danger float-left">Batal</a> <button type="submit" name="simpan" class="btn btnsuccess float-right">Simpan</button> </div> </form>  $\langle$  div>  $\langle$ div $>$  $\langle$  div>

 $\langle$ /div $\rangle$ 

</div><!-- /.container-fluid -->

#### **View Detail Dokumen**

```
<!-- Begin Page Content -->
<div class="container-fluid">
<!-- DataTales Example -->
  <div class="card shadow mb-4">
    <div class="card-header py-3">
       <h6 class="m-0 font-weight-bold text-primary">Detail Data 
Dokumen</h6>
   \langle/div\rangle <div class="card-body">
         <div class="table-responsive">
         <table class="table table-bordered" width="100%" 
cellspacing="0">
           <thead>
             <tr>
               <th>Versi</th>
               <th>File Dokumen</th>
               <th>Download</th>
            \langle/tr>
          </thead>
           <tbody>
             <?php foreach ( $data as $data) : ?>
             <tr>
              <td><?= $data['versi']; ?></td>
              <td><?= $data['file dokumen']; ?></td>
```

```
<td> <center>
 <form action="<?php echo base_url(); 
?>Dokumen/lakukan download/<?= $data['versi'];?>" method="post"
enctype="multipart/form-data">
                   <input type="hidden" name="id_dokumen" value="<?= 
$data['id_dokumen'];?>">
                       <button type="submit" name="simpan" 
class="btn-info btn-sm fa fa-pencil">Download</button>
                   </form>
                 </center> 
              \langle t \rangle\langle/tr>
           <?php endforeach; ?>
           </tbody>
         </table>
         <a href="<?php echo base_url(); ?>Dokumen" class="btn btn-sm 
btn-primary float-right">Kembali</a>
    </div>
   </div>
\langle/div\rangle\langlediv>
<!-- /.container-fluid -->
```
#### **Controller Kategori**

```
<?php
class Kategori Extends CI_Controller{
     public function construct()
      {
```

```
parent:: construct();
           if($this->session->userdata('masuk') != TRUE){
            redirect(base_url("Login"));
        }
      }
     public function index()
      {
           $title['title'] = "Halaman Kategori";
   $data['kategori']= $data['kategori-
>getJumlahDokumenByKategori();
           $this->load->view('templates/header',$title);
           $this->load->view('kategori/index', $data);
           $this->load->view('templates/footer');
     }
     public function data($id_kategori)
      {
           $title['title'] = "Halaman Kategori";
           $data['data']= $this->Model kategori-
>getKategori($id kategori);
           $data['user']= $this->Model_user->getuser();
           $this->load->view('templates/header',$title);
           $this->load->view('kategori/data', $data);
           $this->load->view('templates/footer');
      }
  public function Tambah()
      {
           $title['title'] = "Halaman Tambah Kategori";
```

```
$this->form_validation->set_rules('nama_kategori', 'Nama
Kategori', 'required');
            if ($this->form_validation->run() == FALSE){
                  $this->load->view('templates/header',$title);
                  $this->load->view('kategori/tambah');
                  $this->load->view('templates/footer');
            } else {
                  $this->Model_kategori->tambahDataKategori();
                 redirect('kategori');
            }
      }
     public function ubah($id_kategori)
      {
            $title['title'] = "Ubah Data Kategori";
           $data['kategori']= $this->Model_kategori-
>getKategoriByID($id kategori);
           $this->form_validation->set_rules('nama_kategori', 'Nama
Kategori', 'required');
            if ($this->form_validation->run() == FALSE){
                  $this->load->view('templates/header',$title);
                  $this->load->view('kategori/ubah', $data);
                  $this->load->view('templates/footer');
            } else {
                  $this->Model_kategori->ubahDataKategori();
                 redirect('kategori');
            }
      }
      public function hapus($id_kategori)
      {
```

```
$this->Model kategori->hapusDataKategori($id kategori);
redirect('kategori');
```
### **Model Kateogri**

}

}

```
<?php
class Model_kategori extends CI_Model {
      public function getAllKategori ()
      {
            $this->db->select('*');
            $this->db->from('tb_kategori');
            $query = $this->db->get_where();
            return $query->result array();
      }
      public function getKategori ($id_kategori)
      {
           $this->db->select('*');
           $this->db->from('tb_dokumen');
           $this->db->join('tb_kategori', 
'tb kategori.id kategori=tb dokumen.id kategori');
           $this->db->join('tb_user', 
'tb_user.id_user=tb_dokumen.id_user');
           $this->db->where('tb_dokumen.id_kategori', $id_kategori);
           $this->db->order_by('tb_dokumen.id_dokumen', 'desc');
           $query = $this->db->get_where();
          return $query->result array();
      }
```

```
public function getJumlahDokumenByKategori ()
      {
            $this->db->select('*, COUNT(tb_dokumen.id_kategori) as 
jumlah');
            $this->db->from('tb_kategori');
            $this->db->join('tb_dokumen', 
'tb_kategori.id_kategori=tb_dokumen.id_kategori');
            $this->db->order_by('jumlah', 'desc');
            $this->db->group_by('tb_kategori.id_kategori');
            \text{Squery} = \text{5this} \rightarrow \text{db} \rightarrow \text{get where}return $query->result_array();
      }
      public function tambahDataKategori()
      {
            \deltadata = array(
                 "nama_kategori" => $this->input-
>post('nama kategori', true)
);
            $this->db->insert('tb kategori', $data);
      }
      public function getKategoriById($id_kategori)
      {
            return $this->db->get where('tb kategori',
['id kategori' => $id kategori])->row array();
      }
      public function ubahDataKategori()
      {
            \text{Sdata} = ["nama kategori" => $this->input->post('nama kategori', true)
```

```
];
             $this->db->where('id_kategori', $this->input-
>post('id_kategori'));
             $this->db->update('tb_kategori', $data);
      }
      public function hapusDataKategori($id_kategori)
      {
             $this->db->where('id_unit', $id_kategori);
             $this->db->delete('tb_kategori');
      }
      public function hitungJumlahDokumenRahasia()
{
   $this->db->select('*');
      $this->db->from('tb_dokumen');
      $this->db->join('tb_kategori', 
'tb kategori.id kategori=tb dokumen.id kategori');
      $this->db->where('tb_kategori.nama_kategori', 'Rahasia');
  \text{Squery} = \text{5this} \rightarrow \text{db} \rightarrow \text{get where} if($query->num_rows()>0)
     {
       return $query->num_rows();
     }
     else
     {
       return 0;
     }
}
      public function hitungJumlahDokumenCoba()
```

```
{
  $this->db->select('*');
      $this->db->from('tb_dokumen');
      $this->db->join('tb_kategori', 
'tb kategori.id kategori=tb dokumen.id kategori');
      $this->db->where('tb_kategori.nama_kategori', 'Coba');
  $query = $this->db->get_where();
     if($query->num_rows()>0)
     {
      return $query->num_rows();
     }
     else
     {
      return 0;
     }
}
```
## **View Index Categori**

}

```
<!-- DataTales Example -->
  <div class="card shadow mb-4">
    <div class="card-header py-3">
      <h6 class="m-0 font-weight-bold text-primary">Data 
Kategori</h6>
   \langlediv> <div class="card-body">
        <div class="table-responsive">
        <table class="table table-bordered" id="dataTable" 
width="100%" cellspacing="0">
```

```
 <thead>
            <tr>
               <th width="50px">No</th>
               <th>Kategori</th>
               <th>Jumlah Dokumen</th>
               <th width="125px">Aksi</th>
            \langle/tr>
           </thead>
           <tbody>
             <?php $no=1; foreach ( $kategori as $kategori) : ?>
              <tr><td><?= $no; ?></td>
                <td><?= $kategori['nama_kategori']; ?></td>
                 <td><?= $kategori['jumlah']; ?></td>
                 <td><center><a href="<?php echo base_url(); 
?>Kategori/ubah/<?= $kategori['id kategori'];?>" class="btn-info
btn-sm fa fa-pencil"> Ubah</a>
anbsp; anbsp; <a href="<?php echo
base url(); ?>Kategori/hapus/<?= $kategori['id kategori'];?>"
onclick="return confirm('Yakin untuk menghapus?');" class="btn-
danger btn-sm fa fa-trash"> Hapus</a>
                     </center>
                \langle t \rangle\langle/tr>
             <?php $no++; ?>
             <?php endforeach; ?>
           </tbody>
         </table><br>
         <a href="<?php echo base_url(); ?>Kategori/tambah" 
class="btn btn-success float-right">Tambah Data</a>
     </div>
```

```
\langlediv\rangle
```
 $\langle$ div $>$ 

#### **View Tambah Kategori**

```
<!-- Begin Page Content -->
<div class="container-fluid">
<!-- Nested Row within Card Body -->
<div class="row">
         <div class="col-md-8 offset-md-2">
             <div class="card">
               <div class="card-header">
                 <strong>Tambah Data Kategori</strong>
            \langle /div>
             <div class="card-body card-block">
                 <form action="" method="post" 
enctype="multipart/form-data">
                   <div class="row form-group">
                       <div class="col col-md-3">
                          <label class=" form-control-label">Nama 
Kategori</label>
                      \langlediv>
                       <div class="col-12 col-md-9">
                           <input type="text" name="nama_kategori" 
class="form-control" placeholder="Kategori">
                      \langle div>
                  \langle /div>
             <div class="col-md-4 offset-md-4">
                 <a href="<?php echo base_url(); ?>Kategori" 
class="btn btn-danger float-left">Batal</a>
                 <button type="submit" name="simpan" class="btn btn-
success float-right">Simpan</button>
```

```
\langlediv> </form>
                 </div>
          \langle /div>
     </div>
\langlediv>\langle div>
<!-- /.container-fluid -->
```
## **View Ubah Kategori**

```
<!-- Begin Page Content -->
<div class="container-fluid">
<!-- Nested Row within Card Body -->
<div class="row">
        <div class="col-md-8 offset-md-2">
            <div class="card">
              <div class="card-header">
                <strong>Ubah Data Kategori</strong>
           \langlediv> <div class="card-body card-block">
                <form action="" method="post" 
enctype="multipart/form-data">
                  <input type="hidden" name="id_kategori" value="<?= 
$kategori['id kategori']; ?>">
                  <div class="row form-group">
                      <div class="col col-md-3">
                          <label class=" form-control-label">Nama 
Kategori</label>
```

```
\langlediv>
```

```
 <div class="col-12 col-md-9">
                              <input type="text" name="nama_kategori" 
class="form-control" value="<?= $kategori['nama kategori']; ?>">
                        \langle div>
                    \langle div>
              <div class="col-md-4 offset-md-4">
                  <a href="<?php echo base_url(); ?>Kategori" 
class="btn btn-danger float-left">Batal</a>
                  <button type="submit" name="simpan" class="btn btn-
success float-right">Simpan</button>
             \langle div>
                  </form>
             \langle /div>
         </div>
    \langle/div\rangle\langle /div>
\langle div>
<!-- /.container-fluid -->
```
## **Controller User**

```
<?php
class User Extends CI Controller{
     public function construct()
      {
            parent:: construct();
            if($this->session->userdata('masuk') != TRUE){
            redirect(base url("Login"));
         }
      }
```

```
public function index()
      {
            $title['title'] = "Halaman User";
            $data['admin']= $this->Model_user->getAllUser();
            $this->load->view('templates/header',$title);
            $this->load->view('user/index', $data);
            $this->load->view('templates/footer');
      }
  public function Tambah()
      {
            $title['title'] = "Halaman Tambah User";
      $data['akses']= $this->Model_user->getHakAkses();
            $this->form_validation->set_rules('nama', 'Nama', 
'required');
            if ($this->form_validation->run() == FALSE){
                  $this->load->view('templates/header',$title);
                  $this->load->view('user/tambah', $data);
                  $this->load->view('templates/footer');
            } else {
                  $this->Model_user->tambahDataUser();
                 redirect('user');
            }
      }
     public function ubah($id_user)
      {
            $title['title'] = "Ubah Data User";
            $data['user']= $this->Model_user->getUserByID($id_user);
      $data['akses']= $this->Model_user->getHakAkses();
```

```
$this->form_validation->set_rules('nama', 'Nama', 
'required');
           if ($this->form_validation->run() == FALSE){
                 $this->load->view('templates/header',$title);
                 $this->load->view('user/ubah', $data);
                 $this->load->view('templates/footer');
            } else {
                 $this->Model_user->ubahDataUser();
                 redirect('user');
            }
     }
     public function hapus($id_user)
     {
           $this->Model user->hapusDataUser($id user);
           redirect('user');
     }}
```
## **Model User**

```
<?php
class Model user extends CI Model {
      public function getAllUser ()
      {
     $this->db->select('*');
     $this->db->from('tb_user');
     $this->db->join('tb_hak_akses', 
'tb_hak_akses.id_hak_akses=tb_user.id_hak_akses');
    $this->db->order by('tb user.id user', 'desc');
     $query = $this->db->get_where();
    return $query->result array();
```

```
 }
      public function getHakAkses ()
      {
      return $query = $this->db->get('tb hak akses')-
>result array();
      }
      public function tambahDataUser()
      {
             \text{Sdata} = \text{array} "nama" => $this->input->post('nama', true),
       "username" => $this->input->post('username', true),
       "password" => $this->input->post('password', true),
      "id hak akses" => $this->input->post('id hak akses', true)
      );
             $this->db->insert('tb_user', $data);
      }
      public function getUserById($id_user)
      {
     $this->db->select('*');
     $this->db->from('tb_user');
     $this->db->join('tb_hak_akses', 
'tb hak akses.id hak akses=tb user.id hak akses');
     $this->db->where('tb_user.id_user', $id_user);
    \text{Squery} = \text{5this} \rightarrow \text{db} \rightarrow \text{get where}return $query->row array();
      }
      public function ubahDataUser()
      {
             \deltadata = [
```

```
 "nama" => $this->input->post('nama', true),
       "username" => $this->input->post('username', true),
       "password" => $this->input->post('password', true),
      "id hak akses" => $this->input->post('id hak akses', true)
            ];
            $this->db->where('id_user', $this->input-
>post('id_user'));
            $this->db->update('tb_user', $data);
      }
      public function hapusDataUser($id_user)
      {
            $this->db->where('id_user', $id_user);
           $this->db->delete('tb_user');
      }
      public function getUser ()
      {
            $this->db->select('*');
            $this->db->from('tb_user');
         $username = $this->session->userdata('ses_nama');
         $this->db->where('username', $username);
            $query = $this->db->get_where();
           return $query->row array();
      }}
```
#### **View Index User**

```
<!-- DataTales Example -->
  <div class="card shadow mb-4">
```

```
 <div class="card-header py-3">
       <h6 class="m-0 font-weight-bold text-primary">Data User</h6>
    </div>
     <div class="card-body">
         <div class="table-responsive">
         <table class="table table-bordered" id="dataTable" 
width="100%" cellspacing="0">
           <thead>
           <tr>
              <th width="50px">No</th>
              <th>Nama User</th>
              <th>Username</th>
              <th>Hak Akses</th>
              <th width="125px">Aksi</th>
           \langle/tr>
          </thead>
           <tbody>
            <?php $no=1; foreach ( $admin as $adm) : ?>
             <tr>
               <td><?= $no; ?></td>
               <td><?= $adm['nama']; ?></td>
               <td><?= $adm['username']; ?></td>
                <td><?= $adm['jenis']; ?></td>
                <td><center><a href="<?php echo base_url(); 
?>User/ubah/<?= $adm['id user'];?>" class="btn-info btn-sm fa fa-
pencil"> Ubah</a>&nbsp;&nbsp;<a href="<?php echo base url();
?>User/hapus/<?= $adm['id_user'];?>" onclick="return confirm('Yakin 
untuk menghapus?');" class="btn-danger btn-sm fa fa-trash"> 
Hapus</a>
                    </center>
```

```
\langle t \rangle
```

```
\langle/tr>
               <?php $no++; ?>
               <?php endforeach; ?>
             </tbody>
          </table><br>
          <a href="<?php echo base_url(); ?>User/tambah" class="btn 
btn-success float-right">Tambah Data</a>
    \langlediv>
  \langlediv>\langlediv\rangle
```
### **View Tambah User**

```
<!-- Begin Page Content -->
<div class="container-fluid">
<!-- Nested Row within Card Body -->
<div class="row">
        <div class="col-md-8 offset-md-2">
            <div class="card">
              <div class="card-header">
                <strong>Tambah Data User</strong>
           \langle div>
            <div class="card-body card-block">
                <form action="" method="post" 
enctype="multipart/form-data">
                    <div class="row form-group">
                        <div class="col col-md-3">
```
 <label class=" form-controllabel">Nama</label>  $\langle$ div $>$  <div class="col-12 col-md-9"> <input type="text" name="nama" placeholder="Nama" class="form-control">  $\langle$  /div>  $\langle$ /div $\rangle$  <div class="row form-group"> <div class="col col-md-3"> <label class=" form-controllabel">username</label>  $\langle$ div $>$  <div class="col-12 col-md-9"> <input type="text" name="username" placeholder="Username" class="form-control"> </div>  $\langle$  div> <div class="row form-group"> <div class="col col-md-3"> <label class=" form-control-label">Hak Akses</label> </div> <div class="col-12 col-md-9"> <select class="select2 form-control" name="id\_hak\_akses"> <option value="">Pilih</option> <?php foreach ( \$akses as \$akses) : ?> <option value="<?= \$akses['id hak akses']; ?>"><?= \$akses['jenis']; ?></option>

 <?php endforeach; ?> </select>  $\langle$ div $\rangle$  $\langle$ div $>$  <div class="row form-group"> <div class="col col-md-3"> <label class=" form-controllabel">Password</label>  $\langle$ div $>$  <div class="col-12 col-md-9"> <input type="password" name="password" placeholder="Password" class="form-control">  $\langle$  /div>  $\langle$  div> <div class="col-md-4 offset-md-4"> <a href="<?php echo base\_url(); ?>User" class="btn btn-danger float-left">Batal</a> <button type="submit" name="simpan" class="btn btnsuccess float-right">Simpan</button>  $\langle$ div $>$  </form>  $\langle$  /div>  $\langle$  div>  $\langle$  div>  $\langle$ div $\rangle$ </div><!-- /.container-fluid -->

### **View Edit User**

```
<!-- Begin Page Content -->
<div class="container-fluid">
<!-- Nested Row within Card Body -->
<div class="row">
        <div class="col-md-8 offset-md-2">
            <div class="card">
              <div class="card-header">
                <strong>Ubah Data User</strong>
           \langle div\rangle <div class="card-body card-block">
                <form action="" method="post" 
enctype="multipart/form-data">
                  <input type="hidden" name="id_user" value="<?= 
$user['id_user']; ?>">
                    <div class="row form-group">
                        <div class="col col-md-3">
                            <label class=" form-control-
label">Nama</label>
                       \langle /div>
                        <div class="col-12 col-md-9">
                            <input type="text" name="nama" 
value="<?= $user['nama']; ?>" class="form-control">
                        </div>
                   \langle /div>
                    <div class="row form-group">
                        <div class="col col-md-3">
                           <label class=" form-control-
label">username</label>
                       </div>
```

```
 <div class="col-12 col-md-9">
                            <input type="text" name="username" 
value="<?= $user['username']; ?>" class="form-control">
                       \langle div>
                    \langle div\rangle <div class="row form-group">
                      <div class="col col-md-3">
                          <label class=" form-control-label">Hak 
Akses</label>
                      \langlediv>
                      <div class="col-12 col-md-9">
                       <select class="select2 form-control" 
name="id_hak_akses"> <option value="<?=
$user['id_hak_akses']; ?>"><?= $user['jenis']; ?></option>
                          <?php foreach ( $akses as $akses) : ?>
                           <option value="<?=
$akses['id hak akses']; ?>"><?= $akses['jenis']; ?></option>
                          <?php endforeach; ?>
                         </select>
                       </div>
                  \langle /div>
                     <div class="row form-group">
                        <div class="col col-md-3">
                            <label class=" form-control-
label">Password</label>
                        \langlediv> <div class="col-12 col-md-9">
                            <input type="password" name="password" 
value="<?= $user['password']; ?>" class="form-control">
                       \langle/div\rangle\langlediv\rangle
```

```
 <div class="col-md-4 offset-md-4">
                   <a href="<?php echo base_url(); ?>User" class="btn 
btn-danger float-left">Batal</a>
                   <button type="submit" name="simpan" class="btn btn-
success float-right">Simpan</button>
              \langle /div>
                   </form>
              \langle div>
         \langle div>
    \langlediv\rangle\langlediv>
\langle div>
<!-- /.container-fluid -->
```
## **View Template Footer**

```
\langle/div>
          <!-- /.container-fluid -->
       \langlediv\rangle <!-- End of Main Content -->
       \langle!-- Footer -->
        <footer class="sticky-footer bg-white mt-5">
          <div class="container my-auto">
            <div class="copyright text-center my-auto">
             <span>Copyright &copy; Document Management System</span>
           \langlediv>\langle div>
        </footer>
```

```
 <!-- End of Footer -->
   \langle div>
    <!-- End of Content Wrapper -->
 \langle div>
  <!-- End of Page Wrapper -->
  <!-- Scroll to Top Button-->
  <a class="scroll-to-top rounded" href="#page-top">
    <i class="fas fa-angle-up"></i>
  </a>
  <!-- Bootstrap core JavaScript-->
  <script src="<?php echo base_url(); 
?>vendor/jquery/jquery.min.js"></script>
 <script src="<?php echo base url();
?>vendor/bootstrap/js/bootstrap.bundle.min.js"></script>
  <!-- Core plugin JavaScript-->
  <script src="<?php echo base_url(); ?>vendor/jquery-
easing/jquery.easing.min.js"></script>
  <!-- Custom scripts for all pages-->
  <script src="<?php echo base_url(); ?>js/sb-admin-
2.min.js"></script>
  <!-- Page level plugins -->
 <script src="<?php echo base url();
?>vendor/datatables/jquery.dataTables.min.js"></script>
 <script src="<?php echo base url();
?>vendor/datatables/dataTables.bootstrap4.min.js"></script>
  <!-- Page level custom scripts -->
  <script src="<?php echo base_url(); ?>js/demo/datatables-
demo.js"></script>
<script 
src="https://cdnjs.cloudflare.com/ajax/libs/select2/4.0.3/js/select2
.min.js"></script>
```
</body>

## </html>

#### **View Template Header**

```
<!DOCTYPE html>
<html lang="en">
<head>
  <meta charset="utf-8">
  <meta http-equiv="X-UA-Compatible" content="IE=edge">
  <meta name="viewport" content="width=device-width, initial-
scale=1, shrink-to-fit=no">
  <meta name="description" content="">
  <meta name="author" content="">
 <title><?php echo $title; ?></title>
  <!-- Custom fonts for this template-->
  <link href="<?php echo base_url(); ?>vendor/fontawesome-
free/css/all.min.css" rel="stylesheet" type="text/css">
  <link 
href="https://fonts.googleapis.com/css?family=Nunito:200,200i,300,30
0i,400,400i,600,600i,700,700i,800,800i,900,900i" rel="stylesheet">
  <!-- Custom styles for this template-->
  <link href="<?php echo base_url(); ?>css/sb-admin-2.min.css" 
rel="stylesheet">
  <!-- Custom styles for this page -->
  <link href="<?php echo base_url(); 
?>vendor/datatables/dataTables.bootstrap4.min.css" rel="stylesheet">
  <link 
href="https://cdnjs.cloudflare.com/ajax/libs/select2/4.0.3/css/selec
t2.min.css" rel="stylesheet" />
```

```
 <script 
src="http://ajax.googleapis.com/ajax/libs/jquery/1.9.1/jquery.js"></
script>
</head>
<body id="page-top">
  <!-- Page Wrapper -->
  <div id="wrapper">
    <!-- Sidebar -->
     <ul class="navbar-nav bg-dark sidebar sidebar-dark accordion" 
id="accordionSidebar">
       <!-- Sidebar - Brand -->
       <a class="sidebar-brand d-flex align-items-center justify-
content-center" href="<?php echo base_url(); ?>Home">
         <div class="sidebar-brand-icon">
         <i class="fa fa-database"></i></div>
         <div class="sidebar-brand-text mx-3">Document Management 
System</div>
      \langlea>
       <!-- Divider -->
       <hr class="sidebar-divider my-0">
       <!-- Nav Item - Dashboard -->
       <li class="nav-item">
         <a class="nav-link" href="<?php echo base_url(); ?>Home">
          <span><i class="fa fa-home"></i>Home</span></a>
      \langle/li>
       <?php
           if($this->session->userdata('akses') == '1'){
```

```
 echo '
            <li class="nav-item">
              <a class="nav-link" href="'.base_url().'User">
               <span><i class="fa fa-users"></i> Kelola
user</span></a>
           \langle/li>
            <li class="nav-item">
              <a class="nav-link" href="'.base_url().'Dokumen">
               <span><i class="fa fa-file"></i> Kelola
Dokumen</span></a>
           \langle/li>
            <li class="nav-item">
              <a class="nav-link" href="'.base_url().'Kategori">
               <span><i class="fa fa-bars"></i> Kelola
Kategori</span></a>
           \langle/li>
            ';
          }
       ?>
       <?php
           if($this->session->userdata('akses') == '2'){
           echo '
            <li class="nav-item">
              <a class="nav-link" href="'.base_url().'Dokumen">
                <span><i class="fa fa-file"></i> Kelola 
Dokumen</span></a>
           \langle/li>
```

```
 <li class="nav-item">
               <a class="nav-link" href="'.base_url().'Kategori">
                <span><i class="fa fa-bars"></i> Kelola
Kategori</span></a>
            \langle/li>
             ';
           }
       ?>
       <!-- Divider -->
       <hr class="sidebar-divider d-none d-md-block">
       <!-- Sidebar Toggler (Sidebar) -->
       <div class="text-center d-none d-md-inline">
         <button class="rounded-circle border-0" 
id="sidebarToggle"></button>
     \langle/div\rangle\langle/ul>
    <!-- End of Sidebar -->
     <!-- Content Wrapper -->
     <div id="content-wrapper" class="d-flex flex-column">
      <!-- Main Content -->
      <div id="content">
       \langle!-- Topbar -->
         <nav class="navbar navbar-expand navbar-light bg-white 
topbar mb-4 static-top shadow">
          <!-- Sidebar Toggle (Topbar) -->
```

```
 <button id="sidebarToggleTop" class="btn btn-link d-md-
none rounded-circle mr-3">
             <i class="fa fa-bars"></i>
           </button>
           <!-- Topbar Navbar -->
           <ul class="navbar-nav ml-auto">
             <!-- Nav Item - User Information -->
             <li class="nav-item dropdown no-arrow">
               <a class="nav-link dropdown-toggle" href="#" 
id="userDropdown" role="button" data-toggle="dropdown" aria-
haspopup="true" aria-expanded="false">
                 <span class="mr-2 d-none d-lg-inline text-gray-600 
small"><?php echo $this->session->userdata('ses_nama'); ?></span>
              \langlea>
               <!-- Dropdown - User Information -->
               <div class="dropdown-menu dropdown-menu-right shadow 
animated--grow-in" aria-labelledby="userDropdown">
                 <div class="dropdown-divider"></div>
                 <a class="dropdown-item" href="#" data-
toggle="modal" data-target="#logoutModal">
                   <i class="fas fa-sign-out-alt fa-sm fa-fw mr-2 
text-gray-400"></i>
                   Logout
                \langlea>
               </div>
            \langle/li>
          \langle/ul>
        \langle/nav\rangle\langle !-- End of Topbar -->
```

```
 <!-- Begin Page Content -->
         <div class="container-fluid">
           <!-- Logout Modal-->
             <div class="modal fade" id="logoutModal" tabindex="-1" 
role="dialog" aria-labelledby="exampleModalLabel" aria-
hidden="true">
               <div class="modal-dialog" role="document">
                 <div class="modal-content">
                   <div class="modal-header">
                     <h5 class="modal-title" 
id="exampleModalLabel">Yakin Untuk Keluar?</h5>
                     <button class="close" type="button" data-
dismiss="modal" aria-label="Close">
                       <span aria-hidden="true">×</span>
                     </button>
                  \langle/div\rangle <div class="modal-body">Klik Logout untuk keluar 
dari halaman admin dan klik cancel untuk kembali kedasboard 
admin.</div>
                   <div class="modal-footer">
                     <button class="btn btn-secondary" type="button" 
data-dismiss="modal">Cancel</button>
                     <a class="btn btn-primary" href="<?php echo 
base url('Login/logout'); ?>">Logout</a>
                  \langlediv>
                \langle div>
              \langle/div\rangle\langle/div\rangle
```
## **DATABASE**

```
-- phpMyAdmin SQL Dump
\left| \begin{array}{cc} - - \end{array} \right. version 4.7.4
-- https://www.phpmyadmin.net/
-\frac{1}{2}-- Host: 127.0.0.1
-- Generation Time: 21 Feb 2020 pada 04.28
-- Versi Server: 10.1.26-MariaDB
-- PHP Version: 7.1.9
SET SQL MODE = "NO AUTO VALUE ON ZERO";
SET AUTOCOMMIT = 0;
```

```
START TRANSACTION;
SET time zone = "+00:00";
/*!40101 SET @OLD CHARACTER SET CLIENT=@@CHARACTER SET CLIENT */;
/*!40101 SET @OLD_CHARACTER_SET_RESULTS=@@CHARACTER_SET_RESULTS */;
/*!40101 SET @OLD COLLATION CONNECTION=@@COLLATION CONNECTION */;
/*!40101 SET NAMES utf8mb4 */;
--
-- Database: `dms`
--- --------------------------------------------------------
--- Struktur dari tabel `detail_versi`
-CREATE TABLE `detail_versi` (
 `id dokumen` int(11) NOT NULL,
  `versi` int(2) NOT NULL,
 `file dokumen` varchar(225) NOT NULL
) ENGINE=InnoDB DEFAULT CHARSET=latin1;
--
-- Dumping data untuk tabel `detail versi`
--
```

```
INSERT INTO `detail_versi` (`id_dokumen`, `versi`, `file_dokumen`) 
VALUES
(4, 1, 'PROPOSAL_CALL_CENTER.doc'),
(5, 1, 'PROPOSAL_CALL_CENTER1.doc'),
(5, 2, 'LMS.docx'),
(4, 2, 'SILABUS_TRAINING_DESAIN_GRAFIS.docx'),
(4, 3, 'SiMartani.doc');
                 -- --------------------------------------------------------
--- Struktur dari tabel `tb_dokumen`
-CREATE TABLE `tb_dokumen` (
 `id_dokumen` int(11) NOT NULL,
 `nama dokumen` text NOT NULL,
  `tgl upload` datetime NOT NULL,
   `tgl_edit` datetime DEFAULT NULL,
   `versi` int(2) NOT NULL,
   `deskripsi` text NOT NULL,
  `id user` int(11) NOT NULL,
  `id kategori` int(11) NOT NULL,
   `status` enum('terkunci','terbuka') NOT NULL
) ENGINE=InnoDB DEFAULT CHARSET=latin1;
```
--

```
-- Dumping data untuk tabel `tb dokumen`
-INSERT INTO `tb_dokumen` (`id_dokumen`, `nama_dokumen`, 
`tgl_upload`, `tgl_edit`, `versi`, `deskripsi`, `id_user`,
`id kategori`, `status`) VALUES
(4, 'Coba Dokumen', '2020-02-20 10:07:18', '2020-02-21 09:57:24', 3, 
'Coba Dokumen', 2, 1, 'terbuka'),
(5, 'Surat Wasiat', '2020-02-20 11:25:40', '2020-02-20 11:32:25', 2, 
'Test', 1, 4, 'terbuka');
-- --------------------------------------------------------
--- Struktur dari tabel `tb hak akses`
-CREATE TABLE `tb_hak_akses` (
 `id hak akses` int(11) NOT NULL,
  `jenis` varchar(50) NOT NULL
) ENGINE=InnoDB DEFAULT CHARSET=latin1;
--
-- Dumping data untuk tabel `tb hak akses`
--
INSERT INTO `tb_hak_akses` (`id_hak_akses`, `jenis`) VALUES
(1, 'Admin'),
(2, 'Operator');
```

```
--- Struktur dari tabel `tb kategori`
--
CREATE TABLE `tb_kategori` (
 `id_kategori` int(10) NOT NULL,
  `nama_kategori` text NOT NULL
) ENGINE=InnoDB DEFAULT CHARSET=latin1;
--- Dumping data untuk tabel `tb kategori`
--
INSERT INTO `tb_kategori` (`id_kategori`, `nama_kategori`) VALUES
(1, 'Rahasia'),
(4, 'Umum');
           -- --------------------------------------------------------
--
-- Struktur dari tabel `tb user`
--
CREATE TABLE `tb_user` (
  `id_user` int(11) NOT NULL,
  `nama` varchar(50) NOT NULL,
```
-- --------------------------------------------------------

```
 `username` varchar(50) NOT NULL,
  `password` varchar(50) NOT NULL,
  `id hak akses` int(11) NOT NULL
) ENGINE=InnoDB DEFAULT CHARSET=latin1;
--
-- Dumping data untuk tabel `tb user`
--
INSERT INTO `tb_user` (`id_user`, `nama`, `username`, `password`, 
`id_hak_akses`) VALUES
(1, 'Dandy Akhmarienno Putra', 'dandyamo', 'ronggolawe25', 1),
(2, 'Selin', 'selin', '12345', 2);
--
-- Indexes for dumped tables
--
--- Indexes for table `detail_versi`
-ALTER TABLE `detail_versi`
 ADD KEY `id_dokumen` (`id_dokumen`);
--- Indexes for table `tb dokumen`
--
ALTER TABLE `tb_dokumen`
```

```
 ADD PRIMARY KEY (`id_dokumen`),
  ADD KEY `id_user` (`id_user`),
  ADD KEY `id_kategori` (`id_kategori`);
--
-- Indexes for table `tb_hak_akses`
--
ALTER TABLE `tb_hak_akses`
 ADD PRIMARY KEY (`id_hak_akses`);
--- Indexes for table `tb_kategori`
--
ALTER TABLE `tb_kategori`
 ADD PRIMARY KEY (`id_kategori`);
--
-- Indexes for table `tb_user`
--
ALTER TABLE `tb_user`
  ADD PRIMARY KEY (`id_user`),
  ADD KEY `id_hak_akses` (`id_hak_akses`);
--
-- AUTO INCREMENT for dumped tables
---
```

```
-- AUTO_INCREMENT for table `tb_dokumen`
-ALTER TABLE `tb_dokumen`
 MODIFY `id_dokumen` int(11) NOT NULL AUTO_INCREMENT, 
AUTO_INCREMENT=6;
--
-- AUTO INCREMENT for table `tb hak akses`
--
ALTER TABLE `tb hak akses`
 MODIFY `id_hak_akses` int(11) NOT NULL AUTO_INCREMENT, 
AUTO INCREMENT=3;
---- AUTO INCREMENT for table `tb kategori`
--ALTER TABLE `tb_kategori`
MODIFY `id kategori` int(10) NOT NULL AUTO INCREMENT,
AUTO_INCREMENT=5;
--- AUTO INCREMENT for table `tb user`
-ALTER TABLE `tb_user`
 MODIFY `id_user` int(11) NOT NULL AUTO_INCREMENT, 
AUTO INCREMENT=3;
--- Ketidakleluasaan untuk tabel pelimpahan (Dumped Tables)
--
```

```
--- Ketidakleluasaan untuk tabel `detail_versi`
-ALTER TABLE `detail_versi`
ADD CONSTRAINT `detail versi ibfk 1` FOREIGN KEY (`id dokumen`)
REFERENCES `tb_dokumen` (`id_dokumen`) ON DELETE CASCADE ON UPDATE 
CASCADE;
--- Ketidakleluasaan untuk tabel `tb_dokumen`
-ALTER TABLE `tb_dokumen`
 ADD CONSTRAINT `tb_dokumen_ibfk_1` FOREIGN KEY (`id_user`) 
REFERENCES `tb_user` (`id_user`) ON DELETE CASCADE ON UPDATE
CASCADE,
ADD CONSTRAINT `tb dokumen ibfk 2` FOREIGN KEY (`id kategori`)
REFERENCES `tb kategori` (`id_kategori`) ON DELETE CASCADE ON UPDATE
CASCADE;
--- Ketidakleluasaan untuk tabel `tb_user`
-ALTER TABLE `tb_user`
ADD CONSTRAINT `tb_user_ibfk_1` FOREIGN KEY (`id_hak_akses`)
REFERENCES `tb_hak_akses` (`id_hak_akses`) ON DELETE CASCADE ON
UPDATE CASCADE;
COMMIT;
/*!40101 SET CHARACTER SET CLIENT=@OLD CHARACTER SET CLIENT */;/*!40101 SET CHARACTER SET RESULTS=@OLD CHARACTER SET RESULTS */;
```
/\*!40101 SET COLLATION\_CONNECTION=@OLD\_COLLATION\_CONNECTION \*/;